## Run Assessment Reports in SPOL

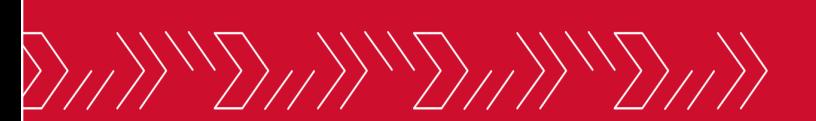

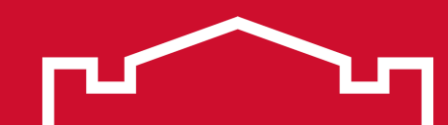

### Click the Reports icon in the left sidebar

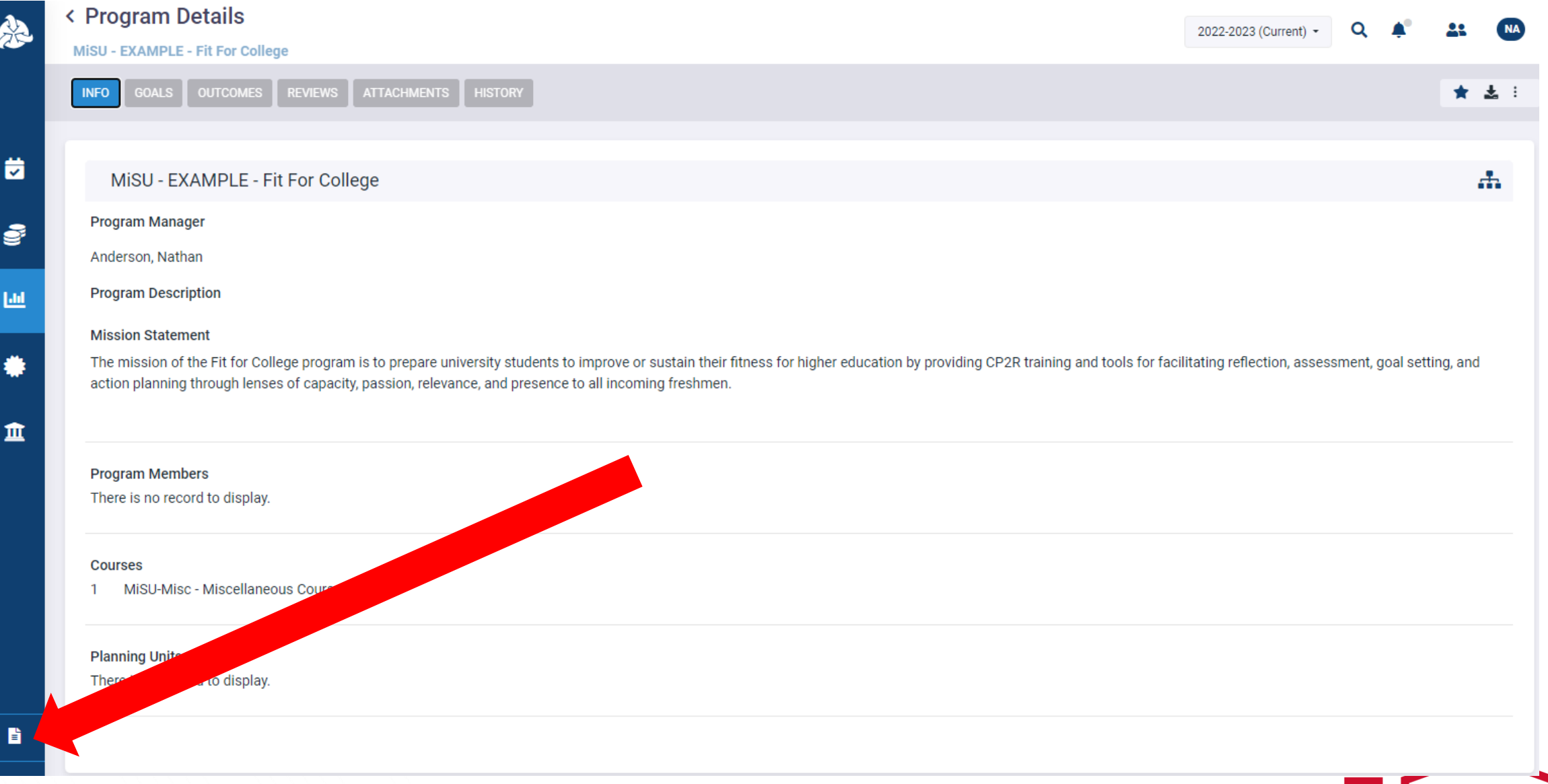

# Outcome Details by Program Report

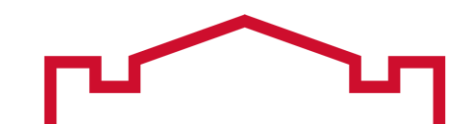

### Click Outcome Details by Program in the Assessment Reports section

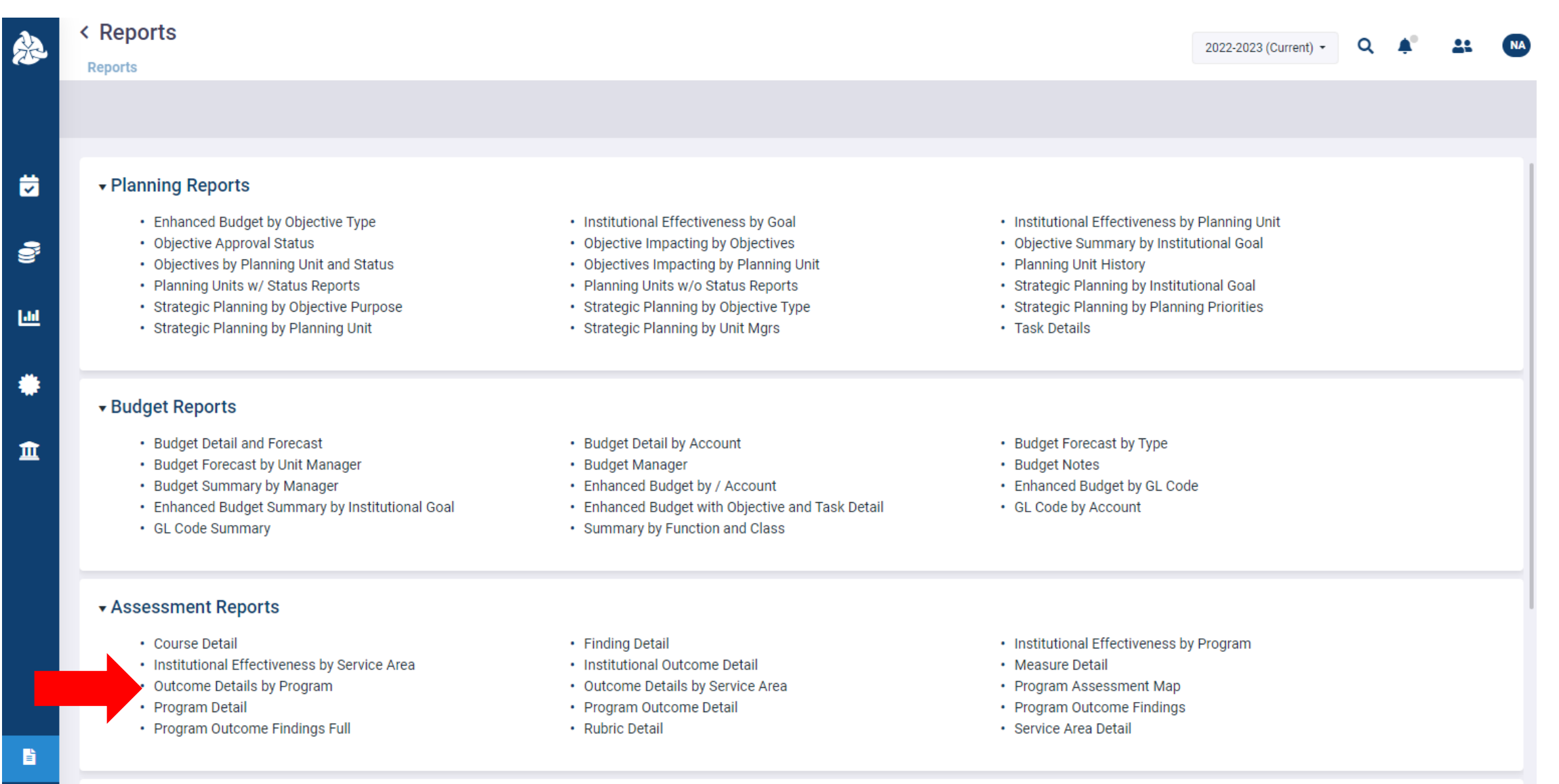

### Select the desired Planning Year

### SPOLNET - Work - Microsoft Edge  $\,$  $\Box$  $\times$ https://ndus.strategicplanningonline.com/report-viewer/assess nt-report/outcomedetailsbyprogram ΑÑ **View Report** 2022-2023 (Current) Planning Year: Program: Select 2022-2023 (Current) ◉ True ◯ False Show Planning Year: Outcome: 2015-2016 Show Program Goals: Show Institutional Goals:  $\circledcirc$  True  $\circlearrowright$  False 2016-2017 Show Stakeholders: Show Courses: **O** True ○ False 2017-2018 Show Measures: Show Measure Details:  $\circledcirc$  True  $\circlearrowright$  False 2018-2019 Show Intended Results: Show Status Reports: ◉ True ◯ False 2019-2020 ◉ True ◯ False Show Actual Results: 2020-2021 Show Use of Results: **O** True ○ False Show Gap Analysis: Show SWOT: ◉ True ◯ False Show Associated Standards: ◉ True ○ False Show Associated Objectives: ◉ True ◯ False

## Select the desired Program

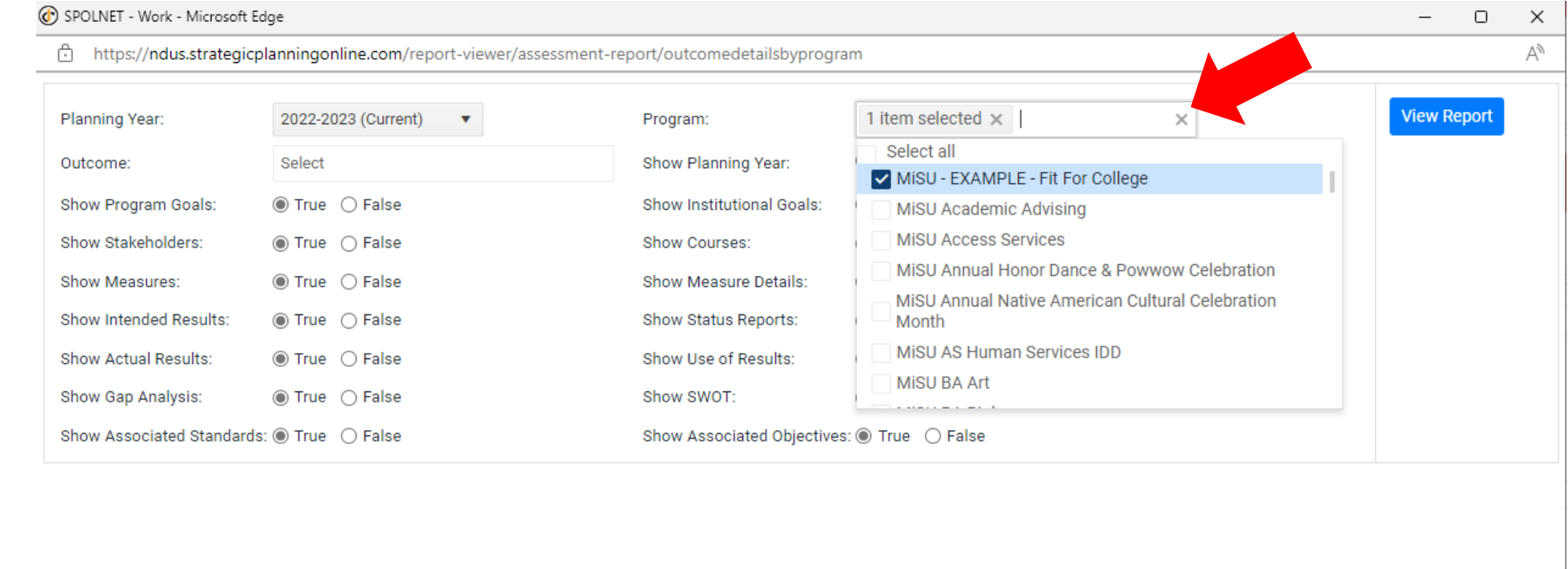

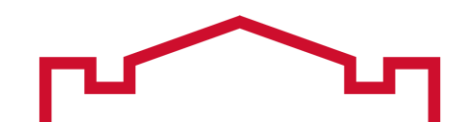

### Select the desired Outcomes

SPOLNET - Work - Microsoft Edge  $\Box$  $\times$  $\overline{\phantom{m}}$ d https://ndus.strategicplanningonline.com/report-viewer/assessment-report/outcomedetailsbyprogram Άy 1 item selected  $\times$ **View Report** 2022-2023 (Current) Planning Year: Program:  $\boldsymbol{\nabla}$  $\circledcirc$  True  $\circlearrowright$  False 11 item selected  $\times$ Show Planning Year: Outcome: Select all<br>Select all themselves to be in for their roles as college Show Program Goals: al Goals:  $\circledcirc$  True  $\circlearrowright$  False students Show Stakeholders: ◉ True ◯ False SLO 3.1 - Students will establish SMART goals related to<br>improving or sustaining their person-role fitness Show Measures: betails:  $\circledcirc$  True  $\circlearrowright$  False  $\blacktriangleright$  SLO 3.2 - Students will establish an action plan for<br>pursuing the achievement of their SMART goals **Show Intended Results:** ports: ◉ True ◯ False Show Actual Results: ◉ True ○ False  $\blacktriangleright$  SLO 4.1 - Students will assess their progress toward<br>achievement of their SMART goals sults: Show Gap Analysis:  $\circledcirc$  True  $\circledcirc$  False  $\boldsymbol{\Sigma}$  SLO 4.2 - Students will assess their progress toward the implementation of their action plan d Objectives: ◉ True ◯ False Show Associated Standards:

### Select True for the details that are intended to be included in the report and False for the details that are intended to be excluded from the report.

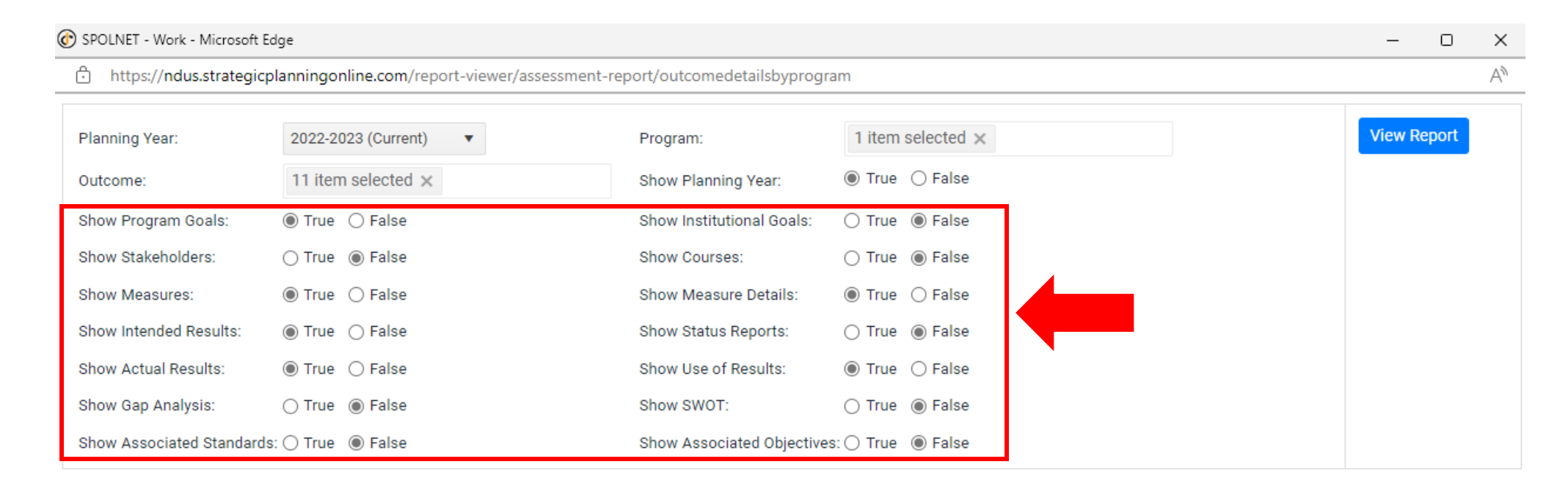

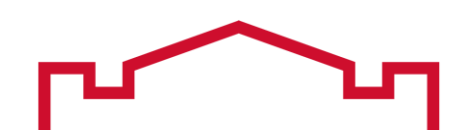

### Click View Report

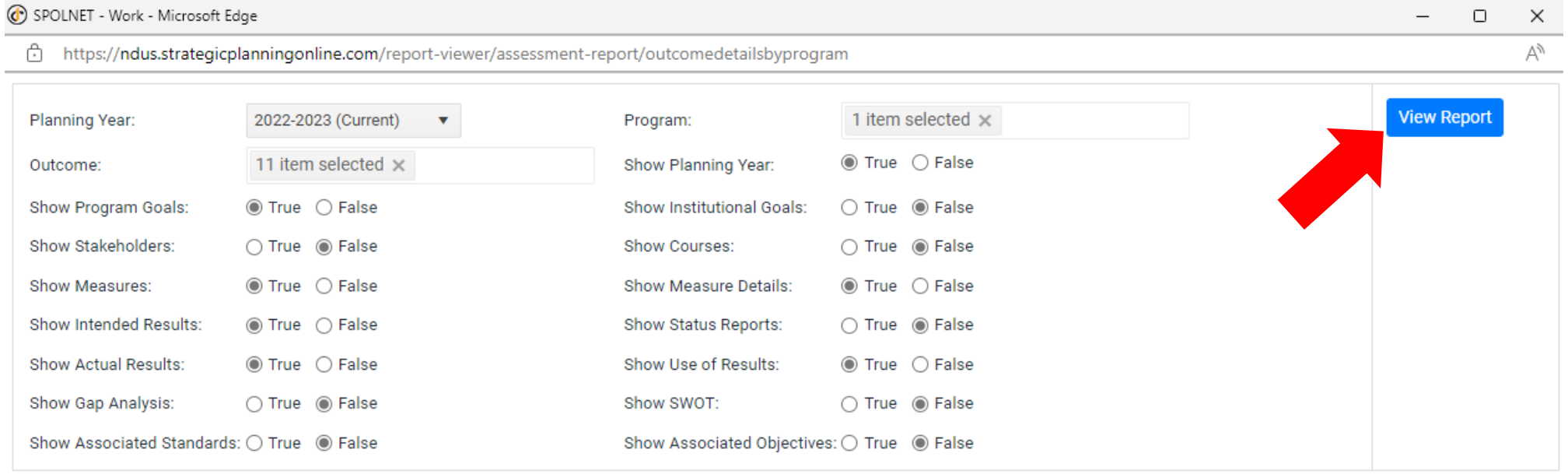

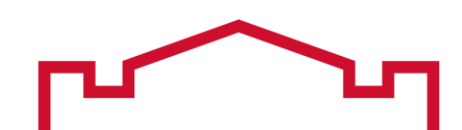

The report appears below the parameters. Scroll vertically to view the report in the window. Click the Word or PDF icon at the top right of the report to make a request for the report to be emailed to you.

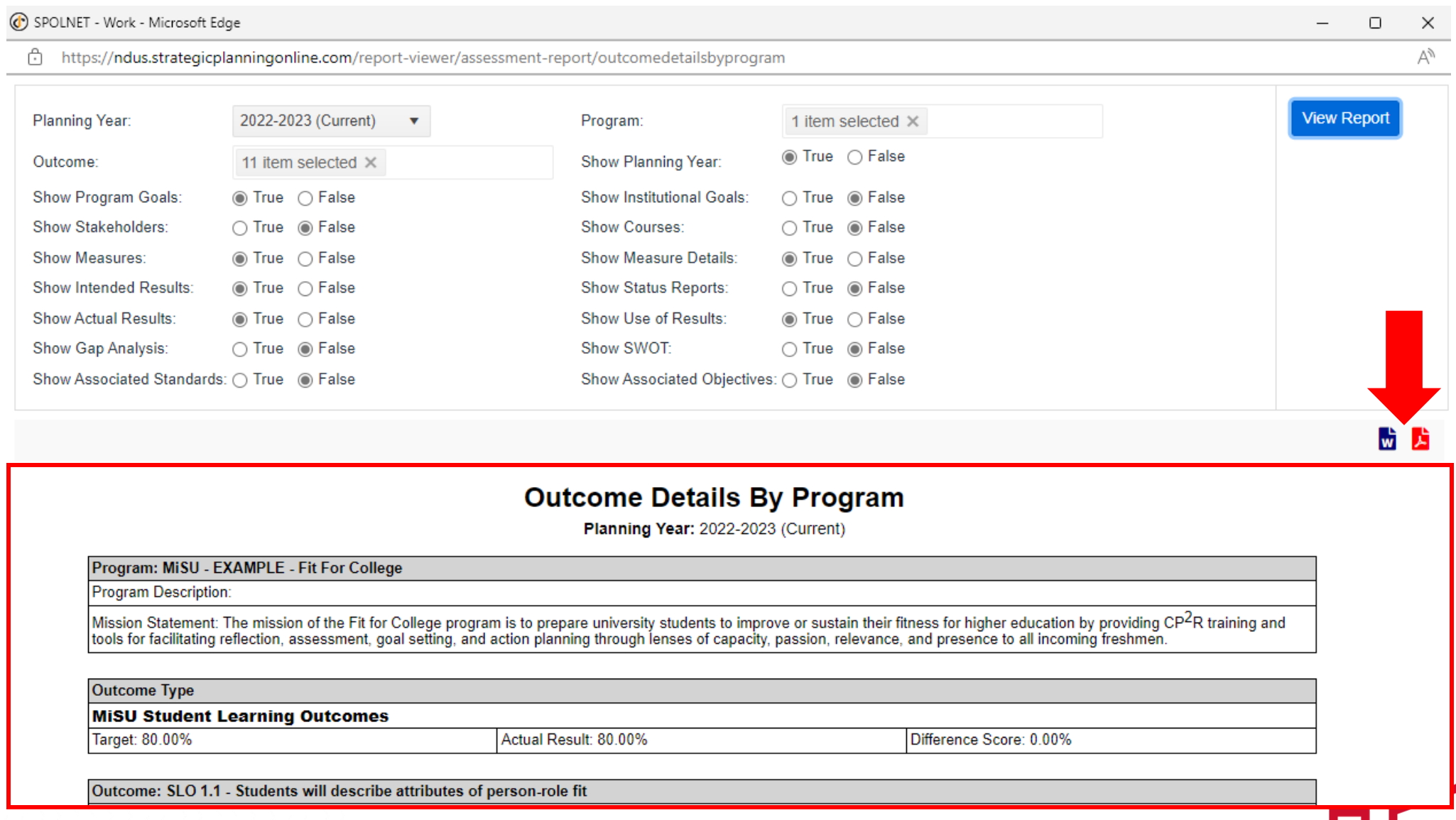

### Based on the selected parameters, the report displays the Measures, Criteria, and Findings for each SLO

Outcome: SLO 2.1 - Students will examine the ways in which they perceive themselves to be fit for their roles as college students through various domains of holistic wellness

**Outcome Description:** 

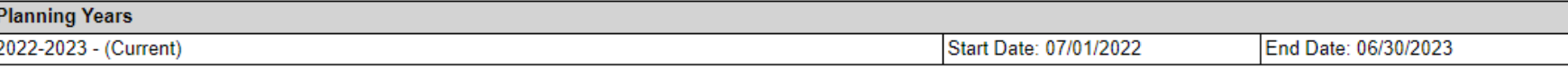

**Program Goals** 

### **Measures Results**

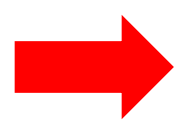

(M) 2.1.1 - Fit for College Reflection Rubric

Description: Students write responses to reflective prompts regarding their fitness for their role as a college student after the second session of the program. They are prompted to reflect on the ways in which they perceive themselves to be fit for their role to have hitless for their fole as a conege statent after the second session of the program. They are prompted to rene<br>sustain or improve their fitness 2=Developing, 3=Accomplished, 4=Exemplary). Each student is given a score of 1-4 for each of the four domains.

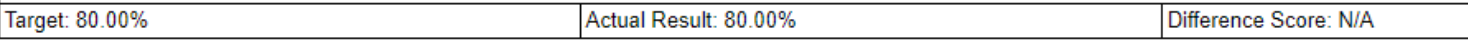

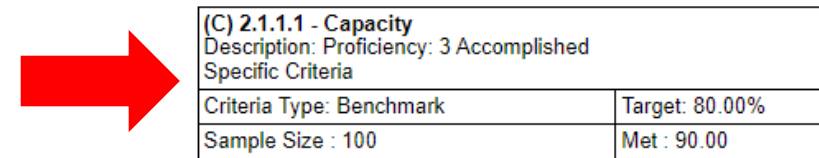

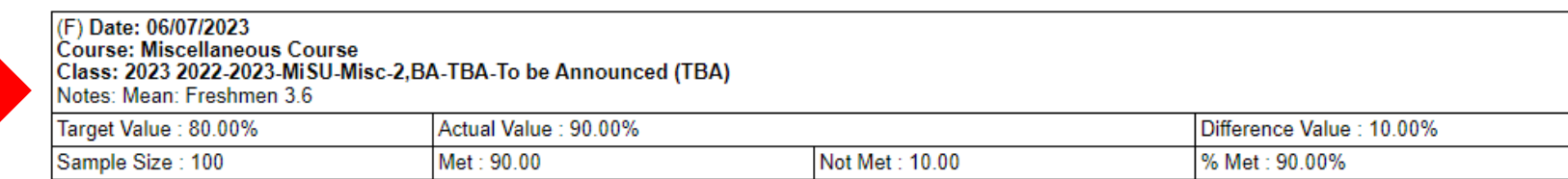

Actual Result: 90.00%

Not Met: 10.00

Difference Score: 10.00%

% Met: 90.00%

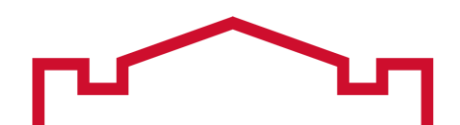

### Based on the selected parameters, the report also displays the Intended Results, Actual Results, and Use of Results for each SLO

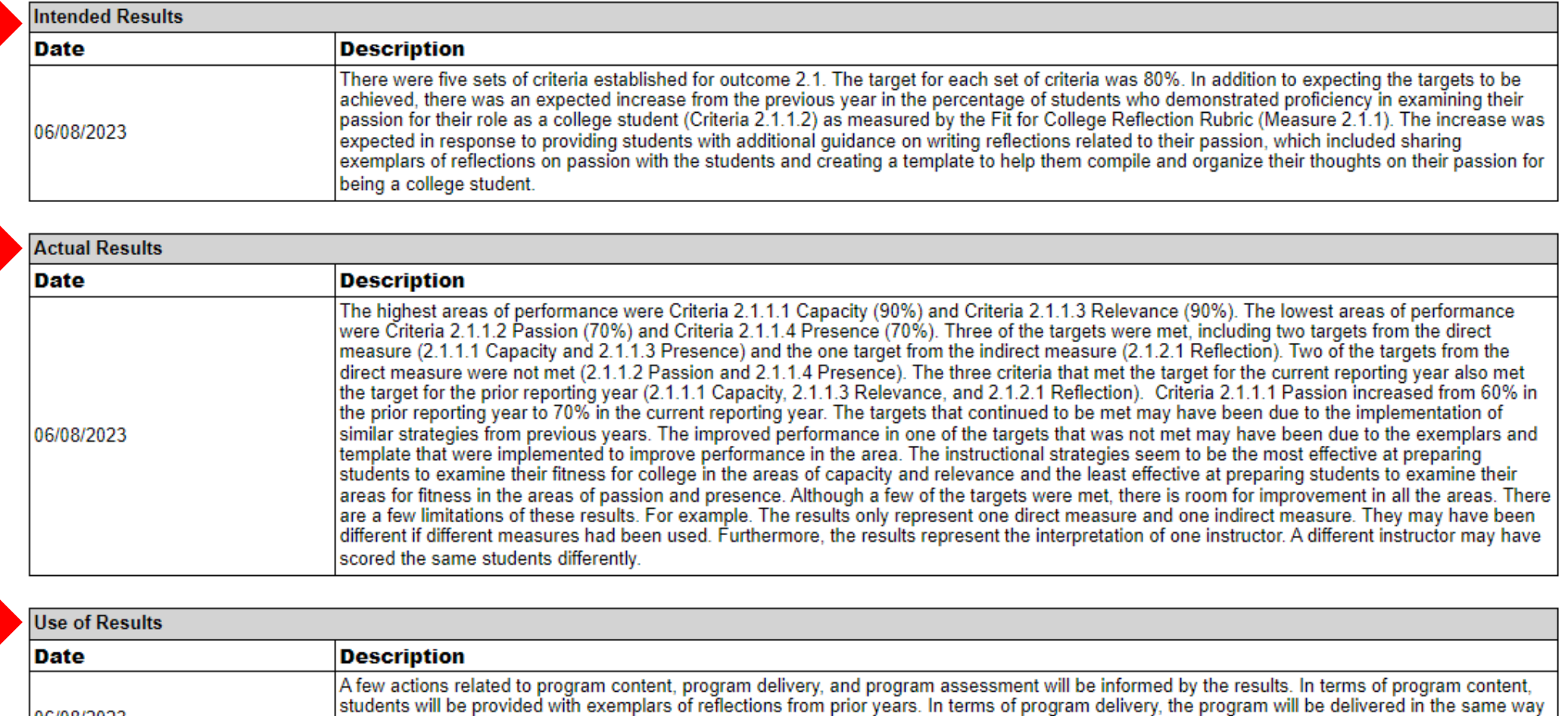

will have an option to submit a video or audio reflection in lieu of a written reflection.

that it was delivered in the previous year. In terms of program assessment, assessment methods will primarily remain the same; however, students

06/08/2023

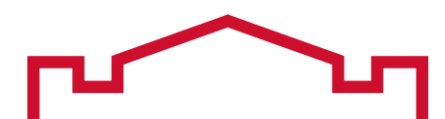

## Institutional Effectiveness by Program Report

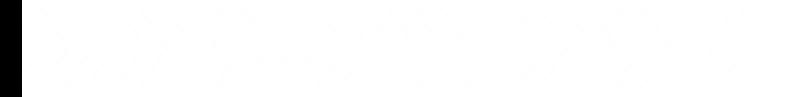

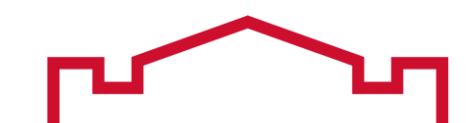

### This report displays Measures, Criteria, and narrative descriptions of Intended Results, Actual Results, and Use of Results for each Outcome

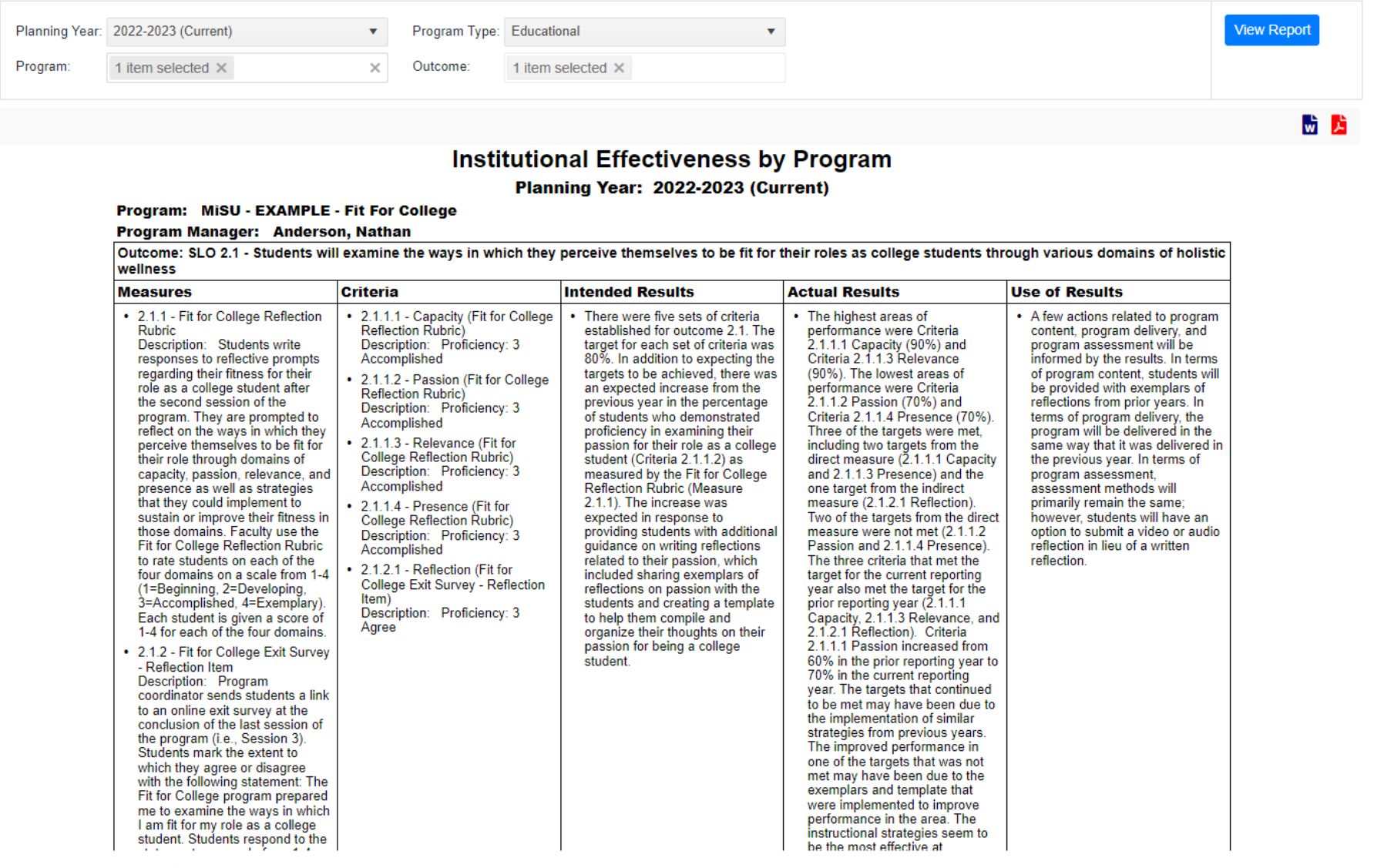

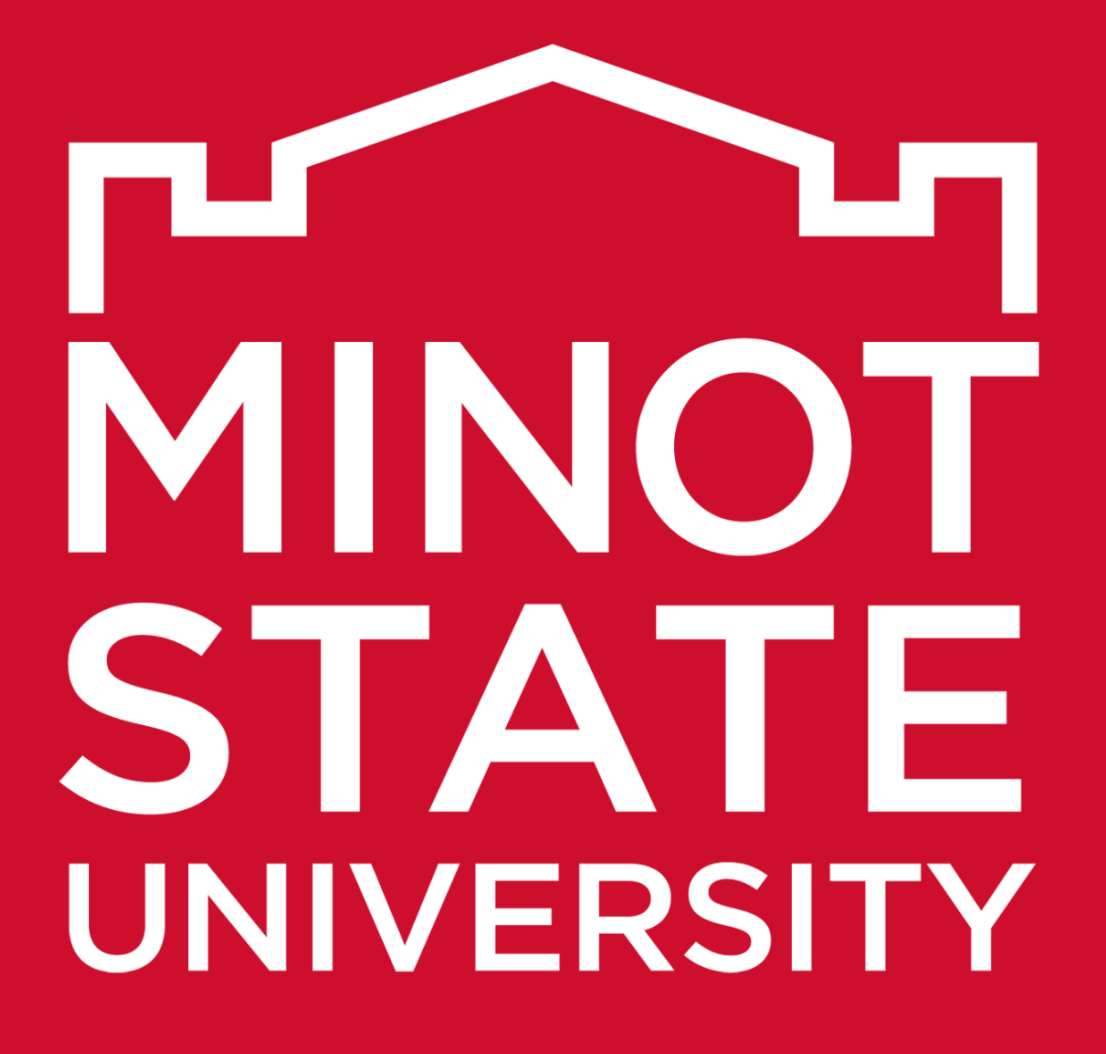

Thank You!

 $\begin{array}{c} {\begin{array}{c} {\begin{array}{c} {\begin{array}{c} {\bf{1}}}\\ {\bf{2}}\\ {\bf{3}}\\ {\bf{4}}\\ {\bf{5}}\\ {\bf{6}}\\ {\bf{6}}\\ {\bf{7}}\\ {\bf{8}}\\ {\bf{8}}\\ {\bf{9}}\\ {\bf{10}}\\ {\bf{11}}\\ {\bf{12}}\\ {\bf{13}}\\ {\bf{14}}\\ {\bf{15}}\\ {\bf{16}}\\ {\bf{17}}\\ {\bf{18}}\\ {\bf{19}}\\ {\bf{10}}\\ {\bf{10}}\\ {\bf{11}}\\ {\bf{12}}\\ {\bf{13}}\\ {\bf{14}}\\ {\bf{16}}\\ {\bf{17}}\\$